Эл. докум от **07/30/10 13:55 Рисунки А3LS Цикл Дейкстры - визуализация.odg** Лист **1**,

Тв. копия от © Жаринов В.Н., 2009

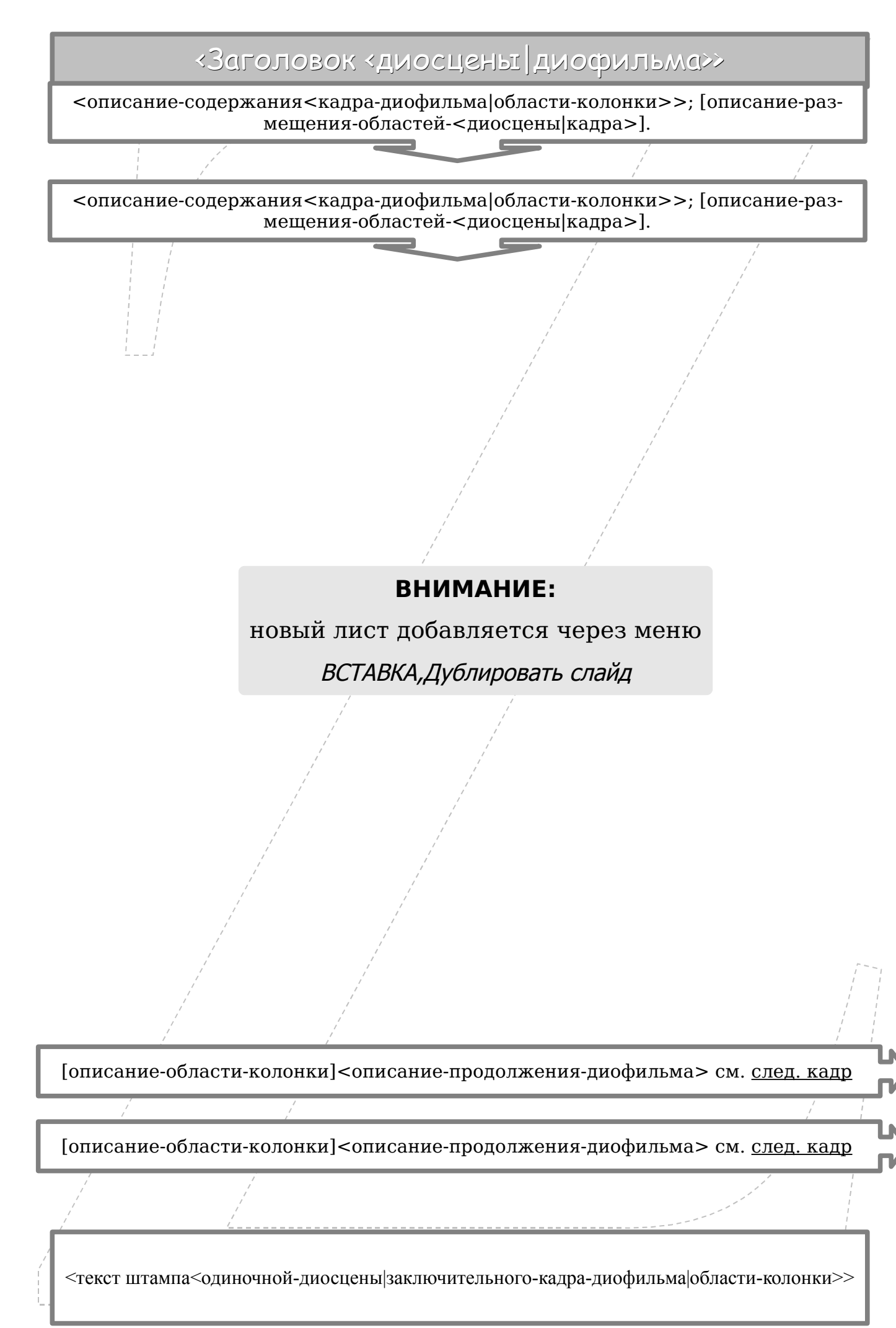

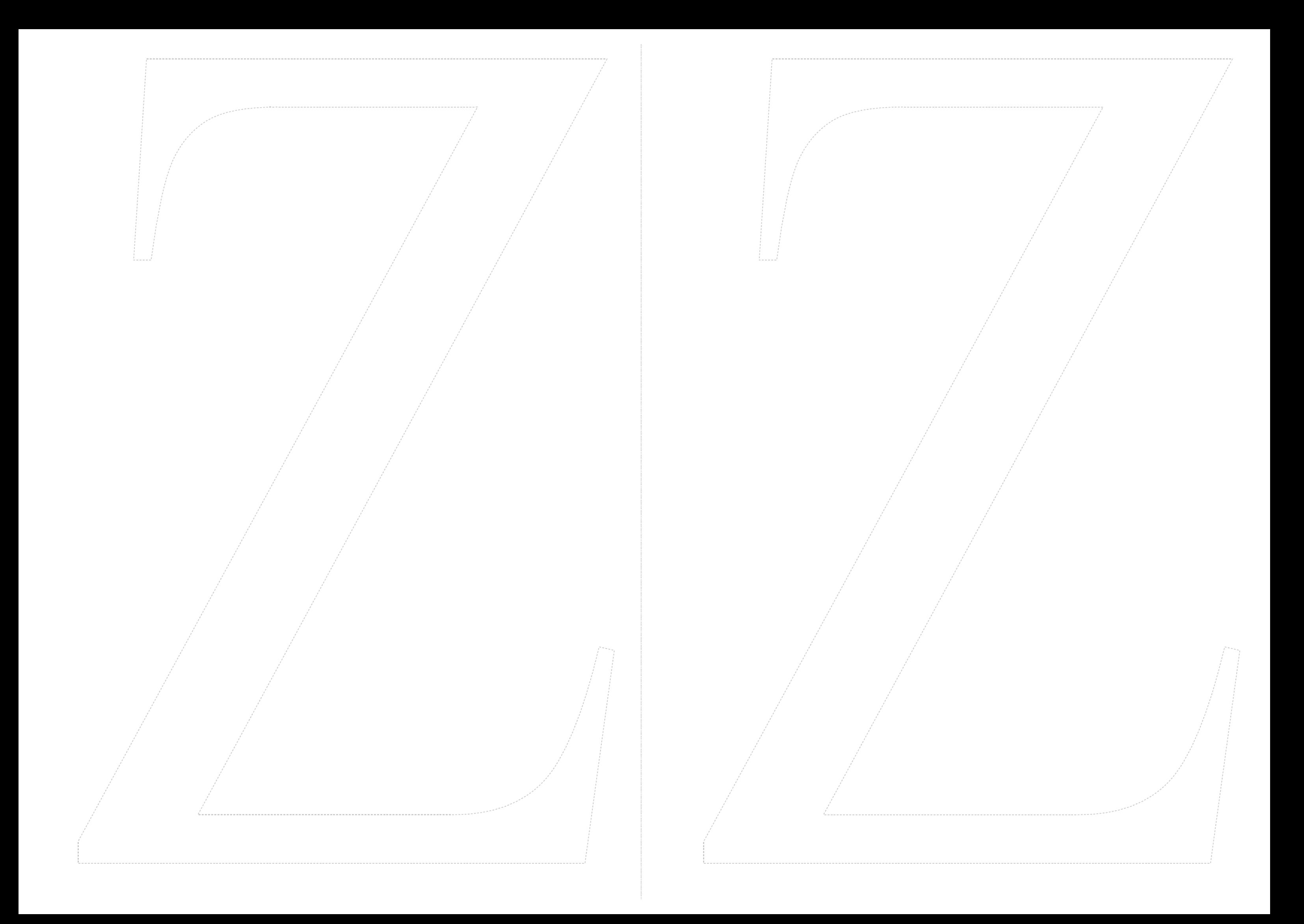

Цикл

<Начало>

<Начало>

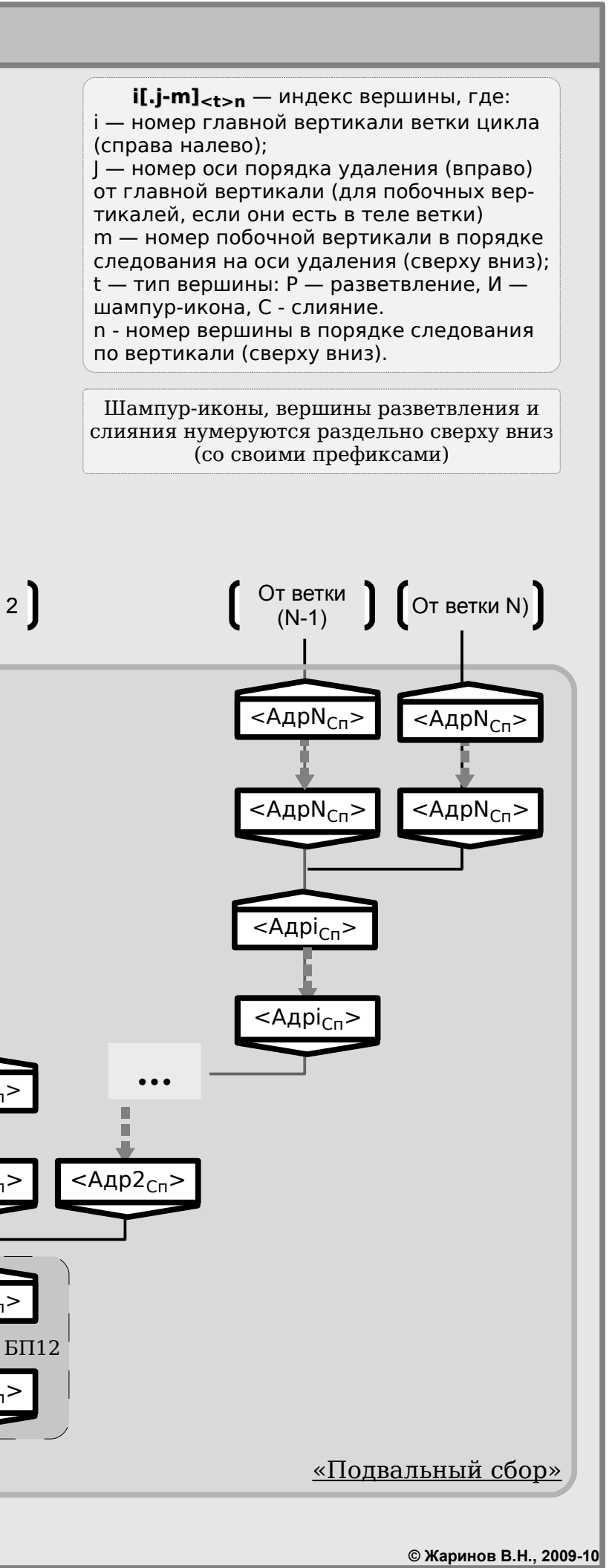

# Силуэт (простой, подробная диоформа)

разбор»

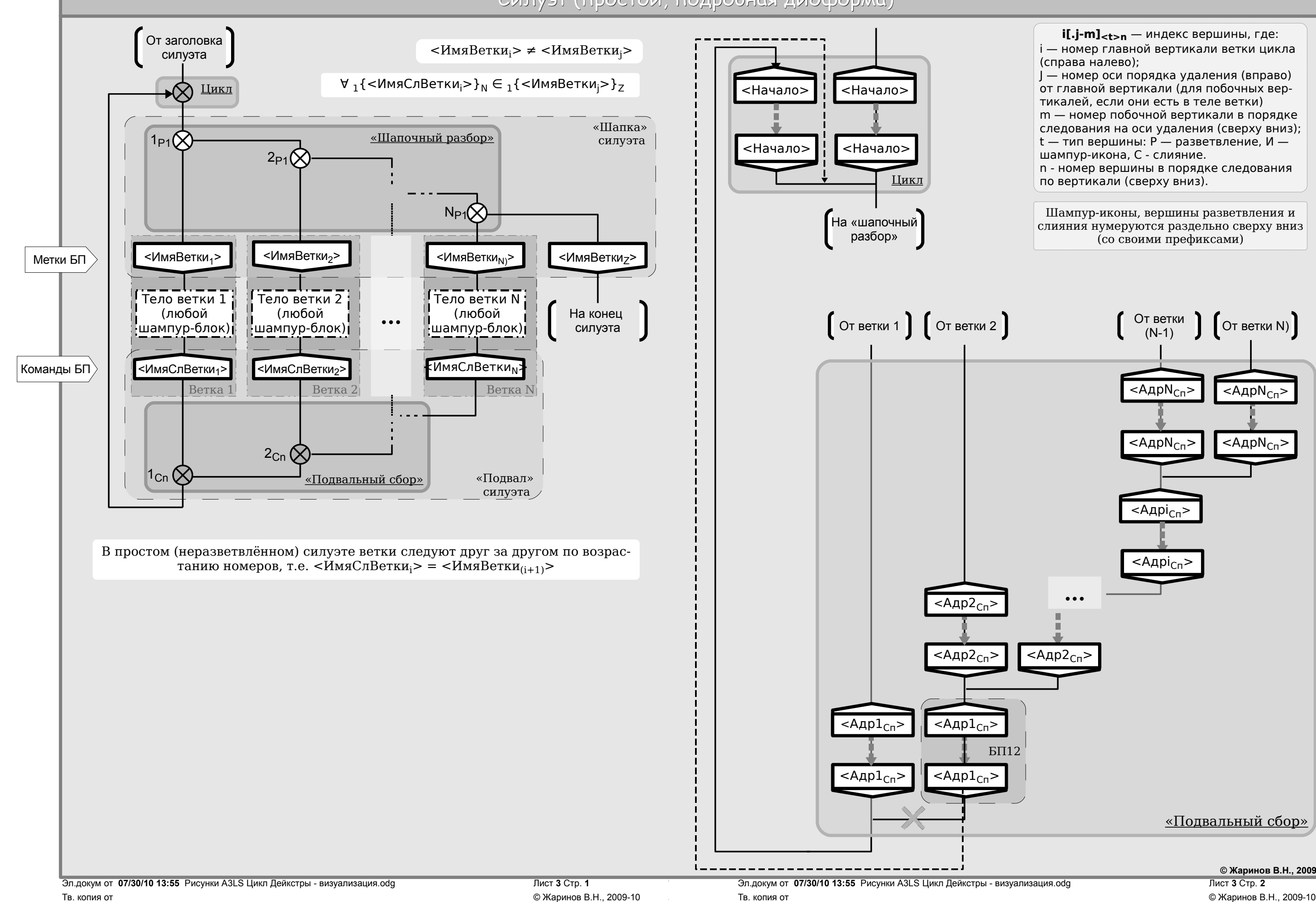

 $<$ Адр $1_{C<sub>II</sub>}$ >

 $\overline{\text{>$ 

 $<$ Адр $1_{Cn}$ 

 $<$ Адр $1$  $\subset$ п $\overline{ }$ 

-<br><Адр2<sub>Сп</sub>>

 $<$ Адр $2_{Cn}$ >

Цикл Дейкстры (простой, прямая диоформа)

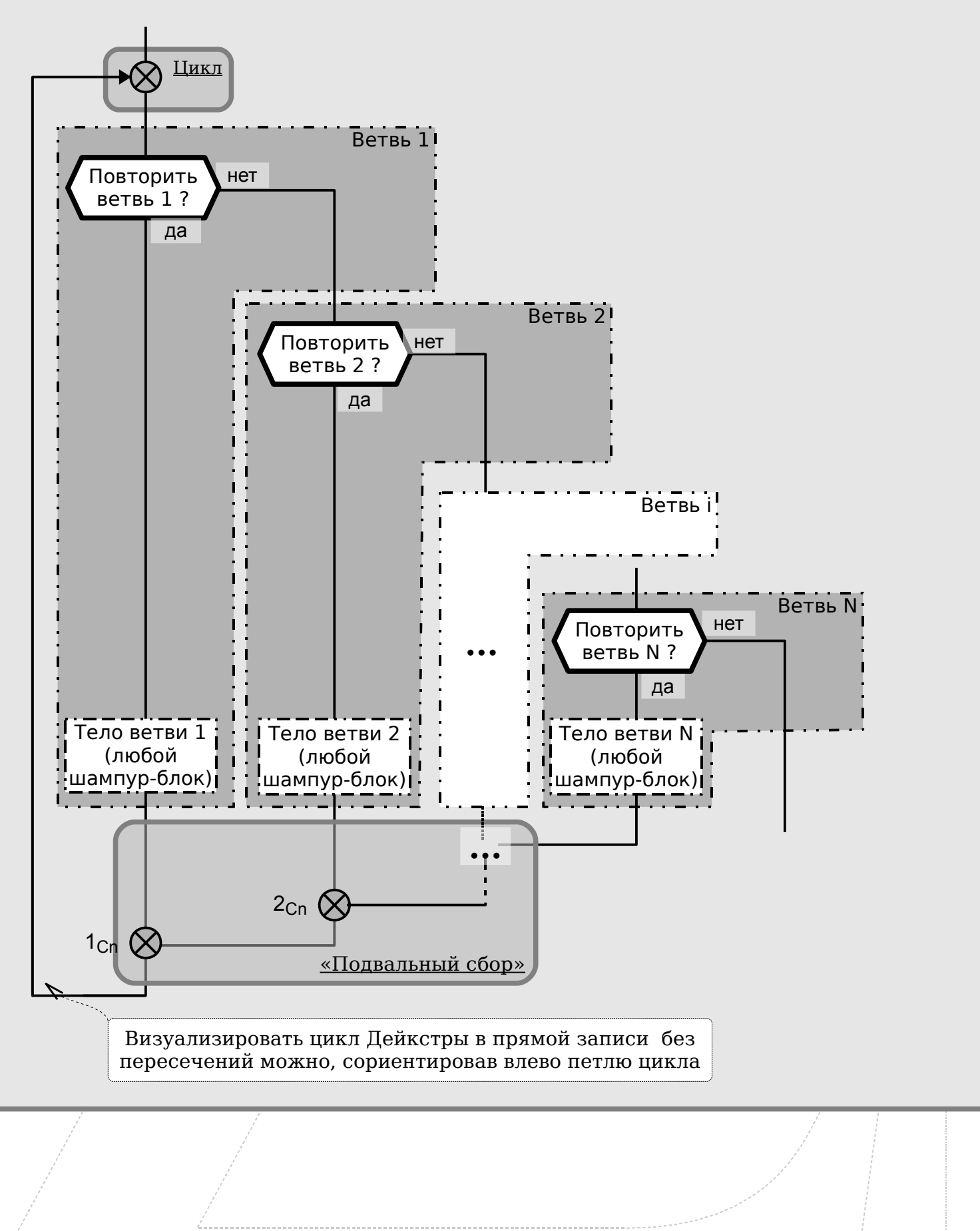

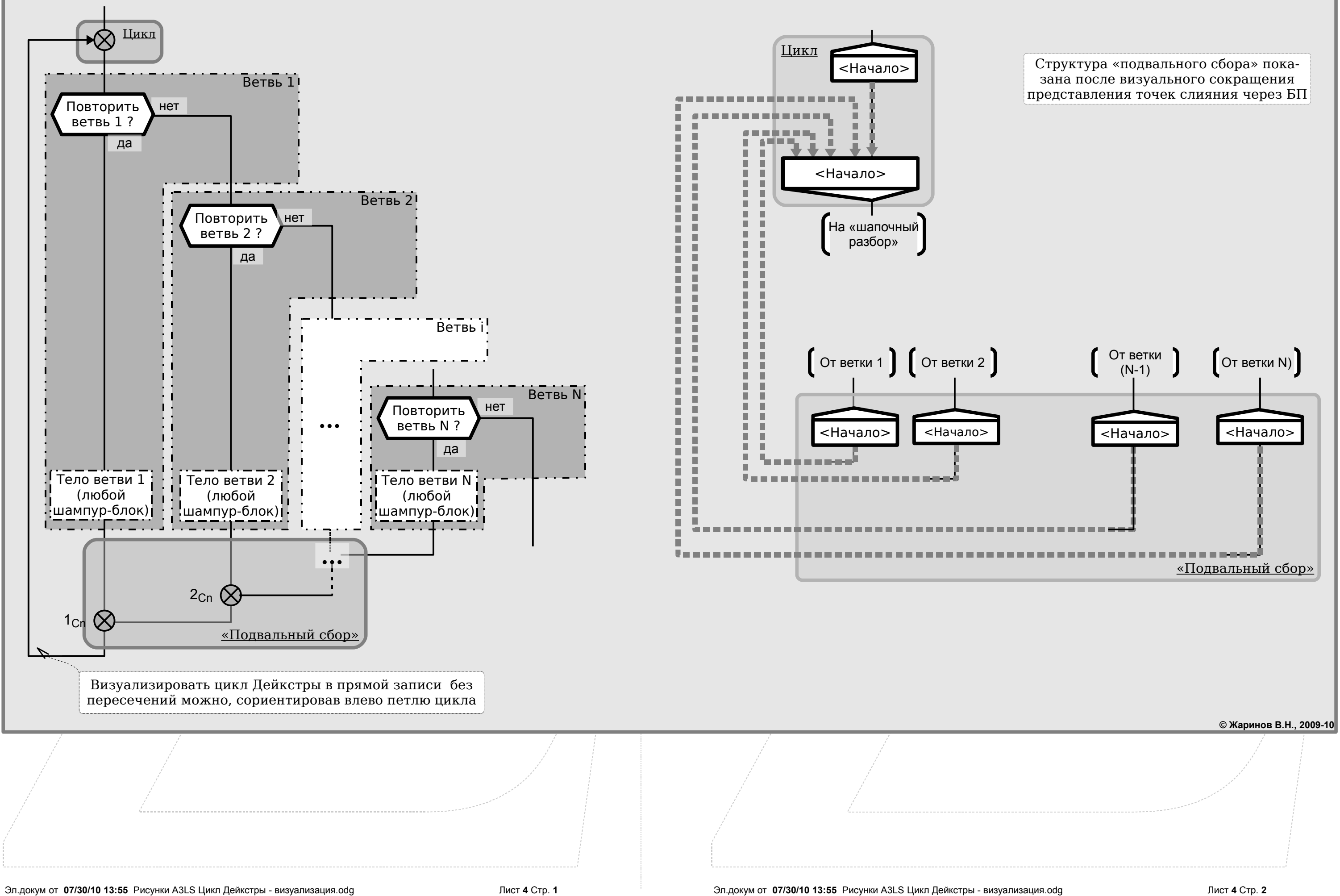

**© Жаринов В.Н., 2009-10**

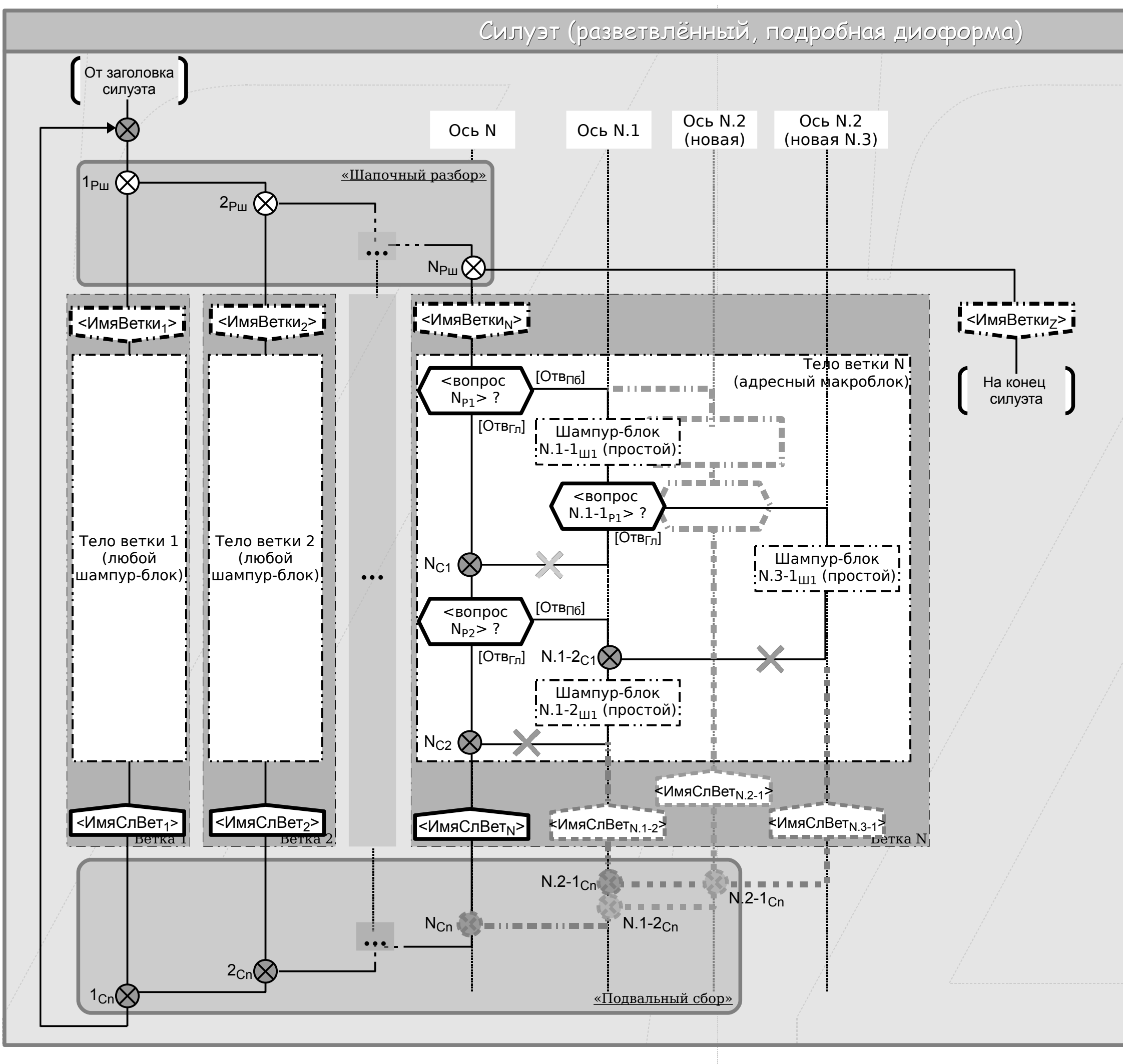

Эл.докум от 07/30/10 13:55 Рисунки A3LS Цикл Дейкстры - визуализация.odg Пист 5 Стр. 1 Пист 5 Стр. 1 Эл.докум от 07/30/10 13:55 Рисунки A3LS Цикл Дейкстры - визуализация.odg Лист 5 Стр. 2 Тв. копия от © Жаринов В.Н., 2009-10 Тв. копия от © Жаринов В.Н., 2009-10

## Пунктиром показаны оси порядка вертикалей в пределах ветки

Толстым пунктиром показаны изменения структуры, связаные с заземлениями вертикалей. Стираемые при заземлениях линии помечены крестиками

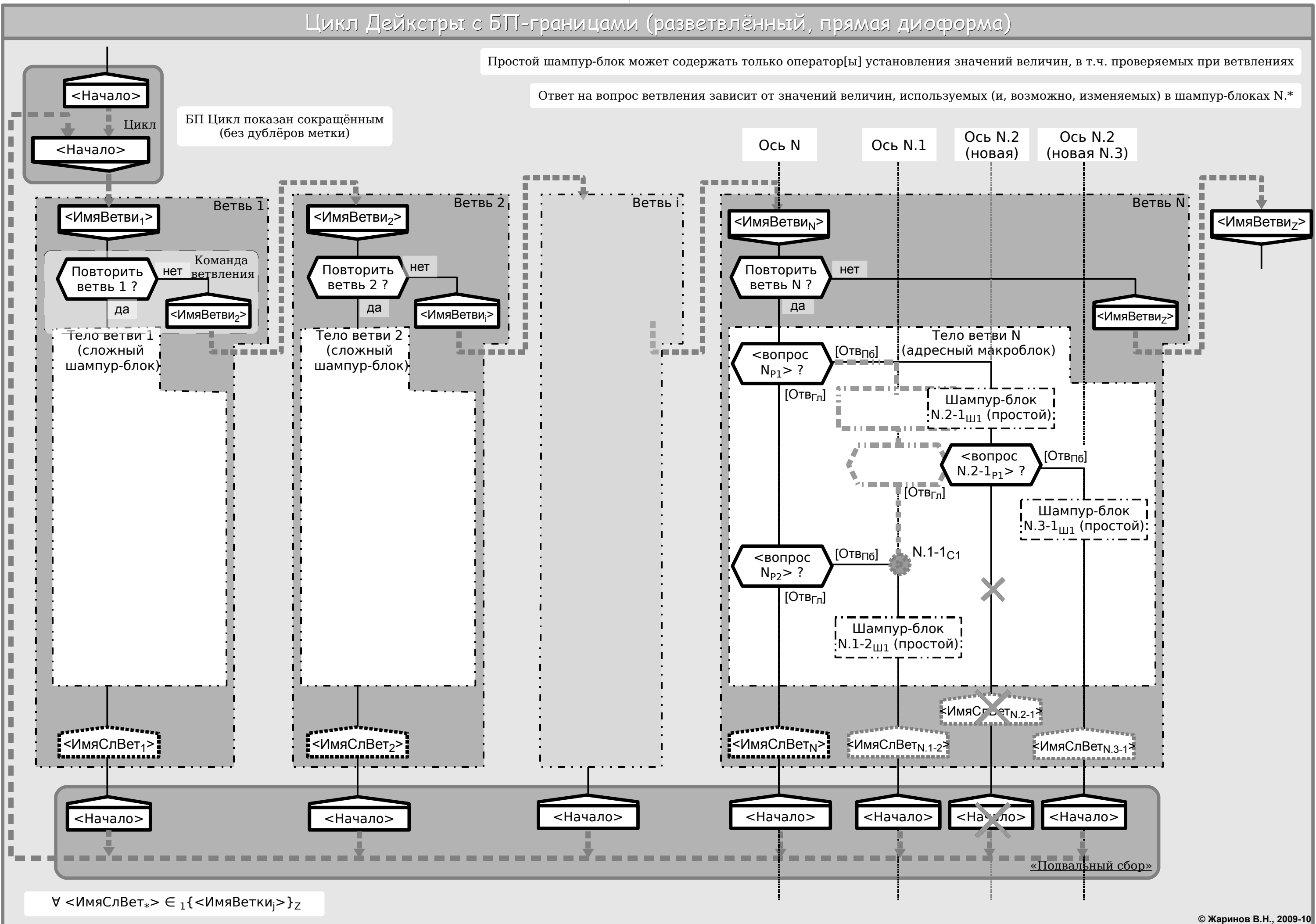

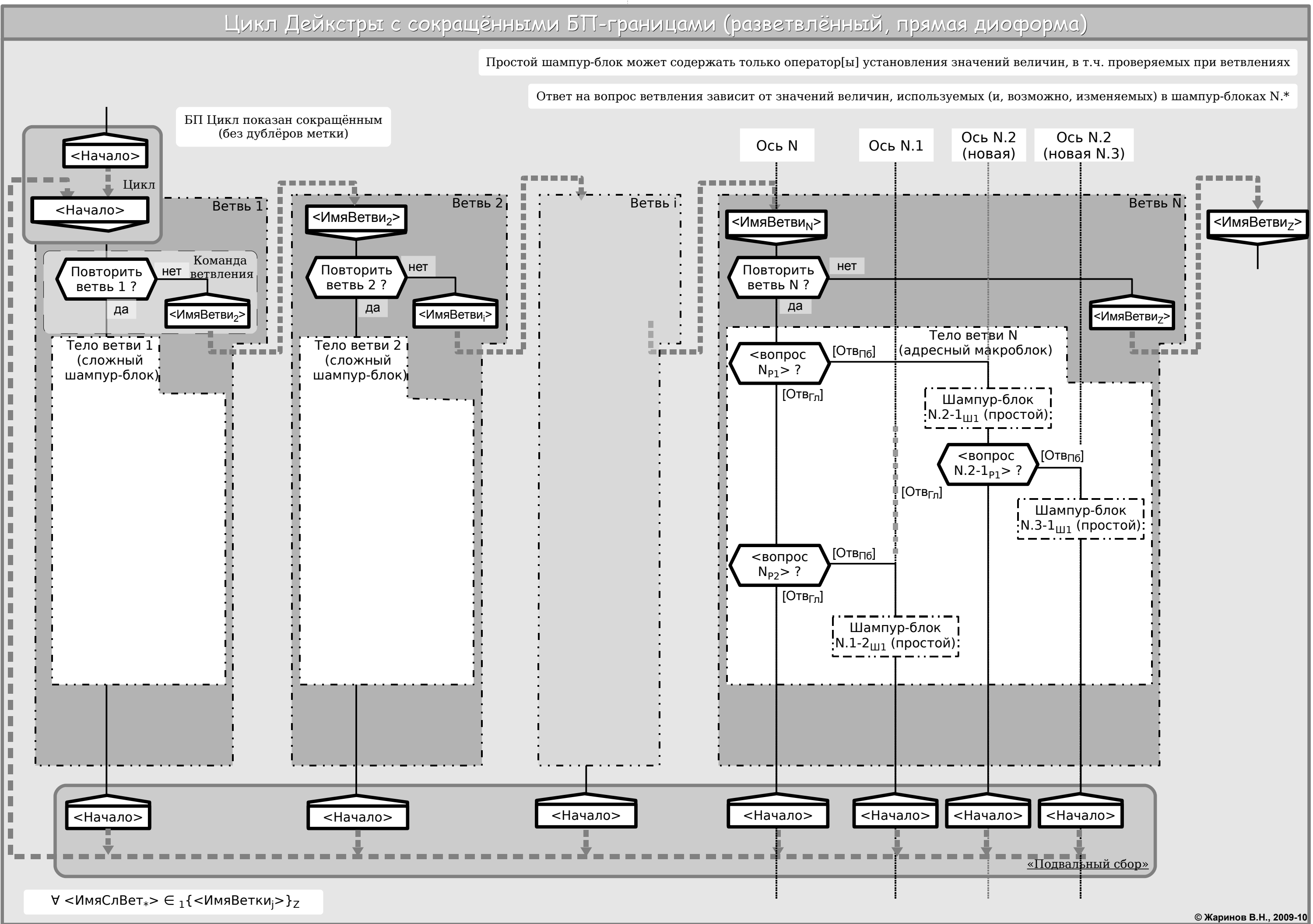

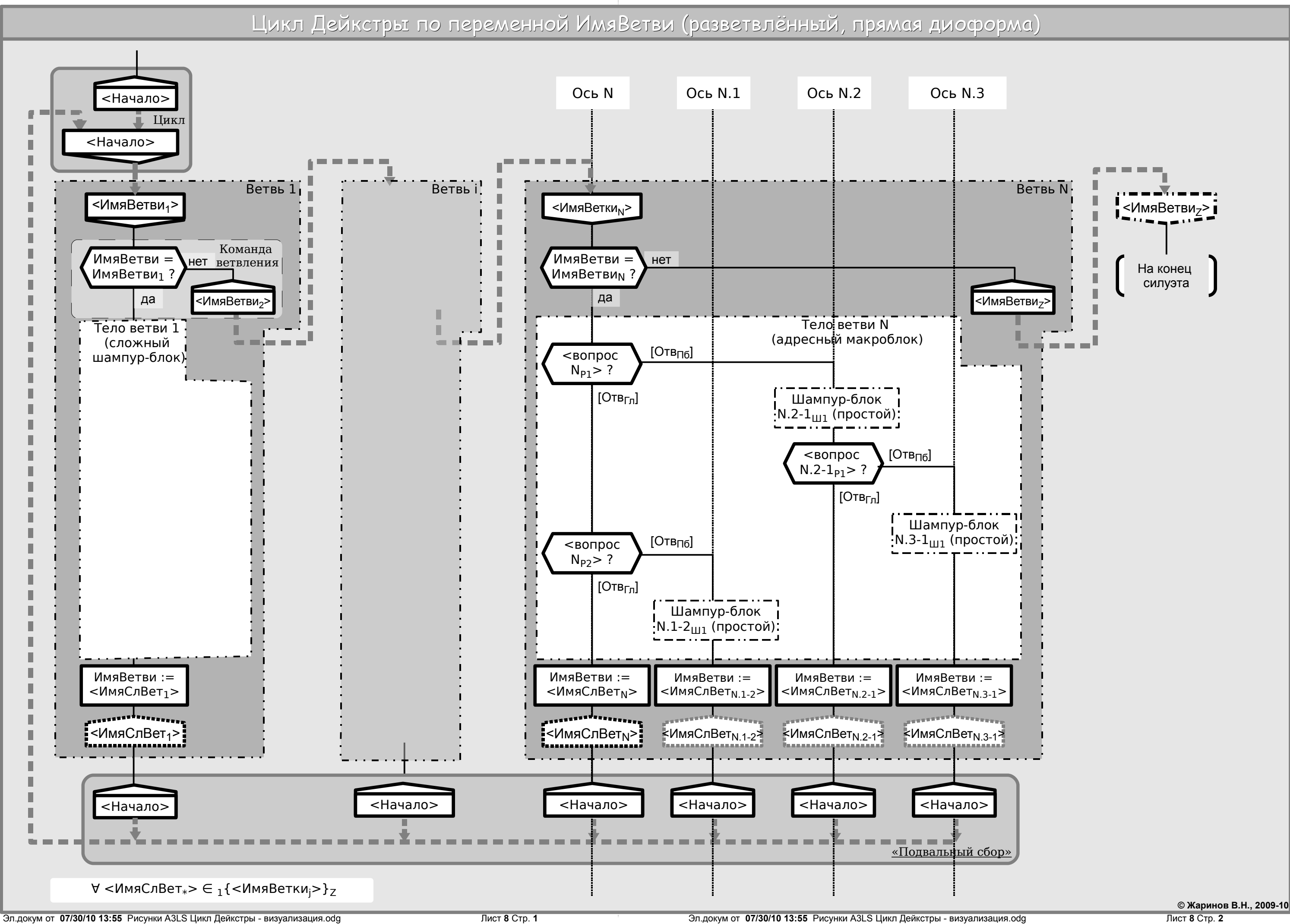

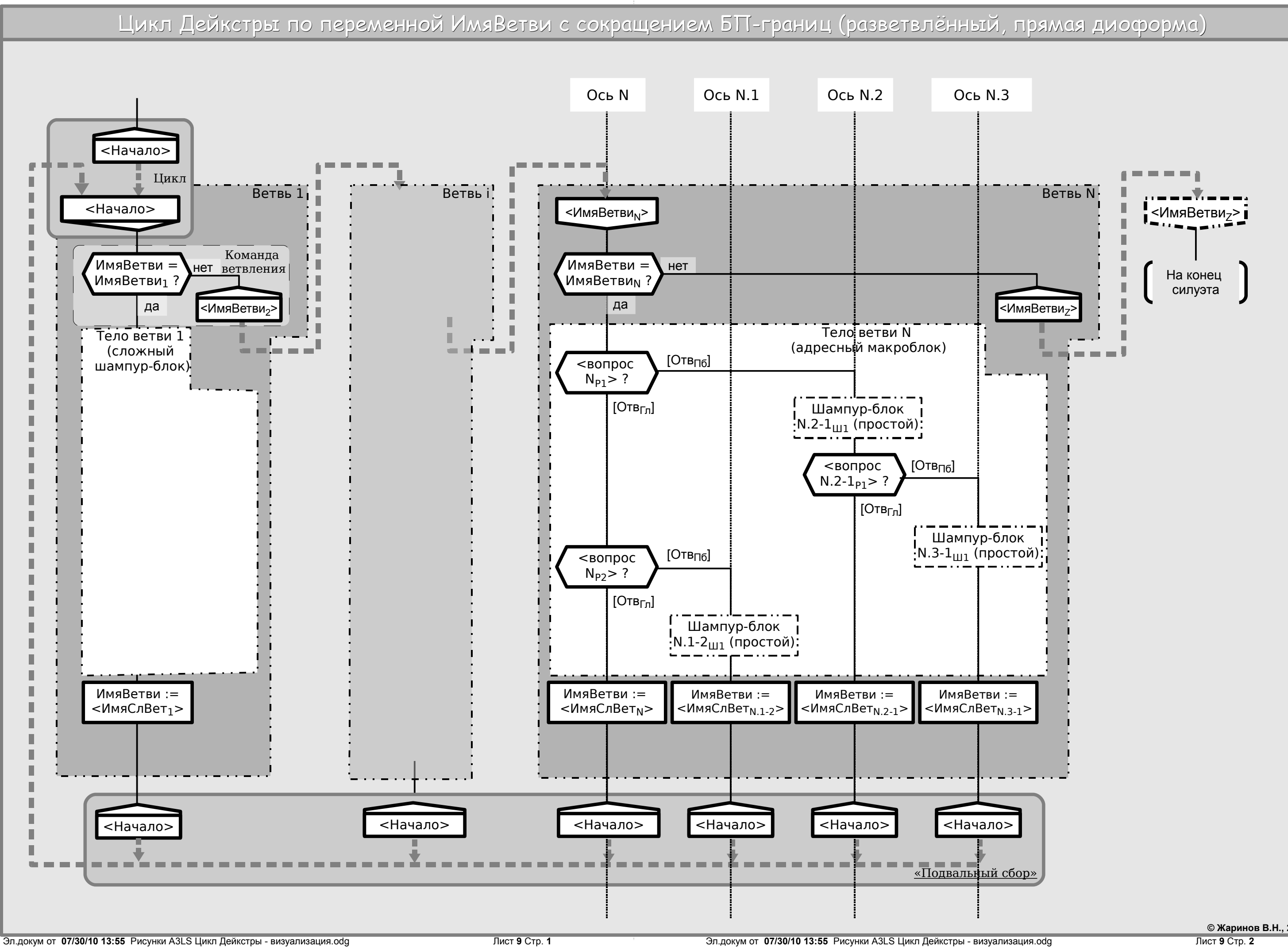

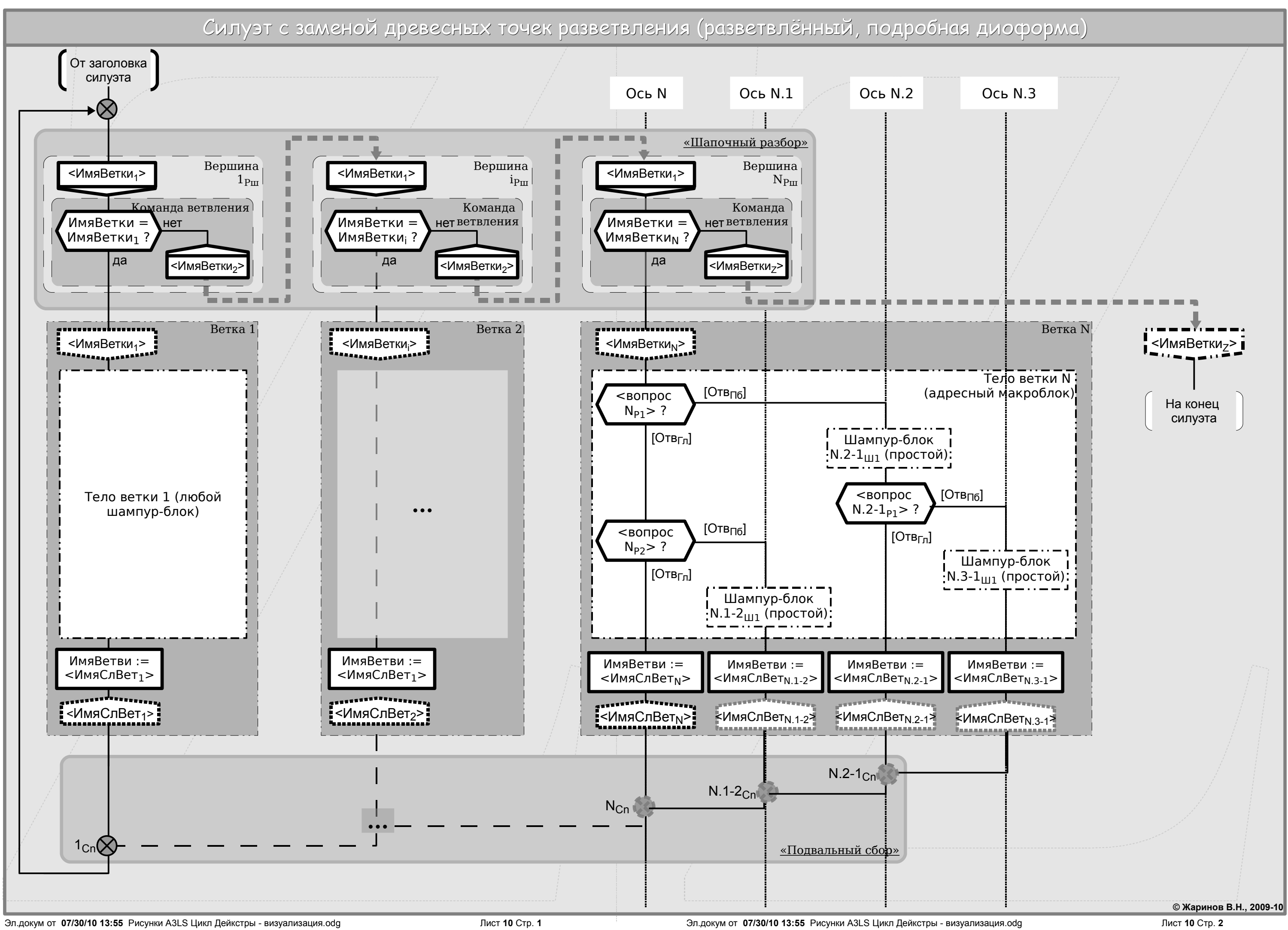

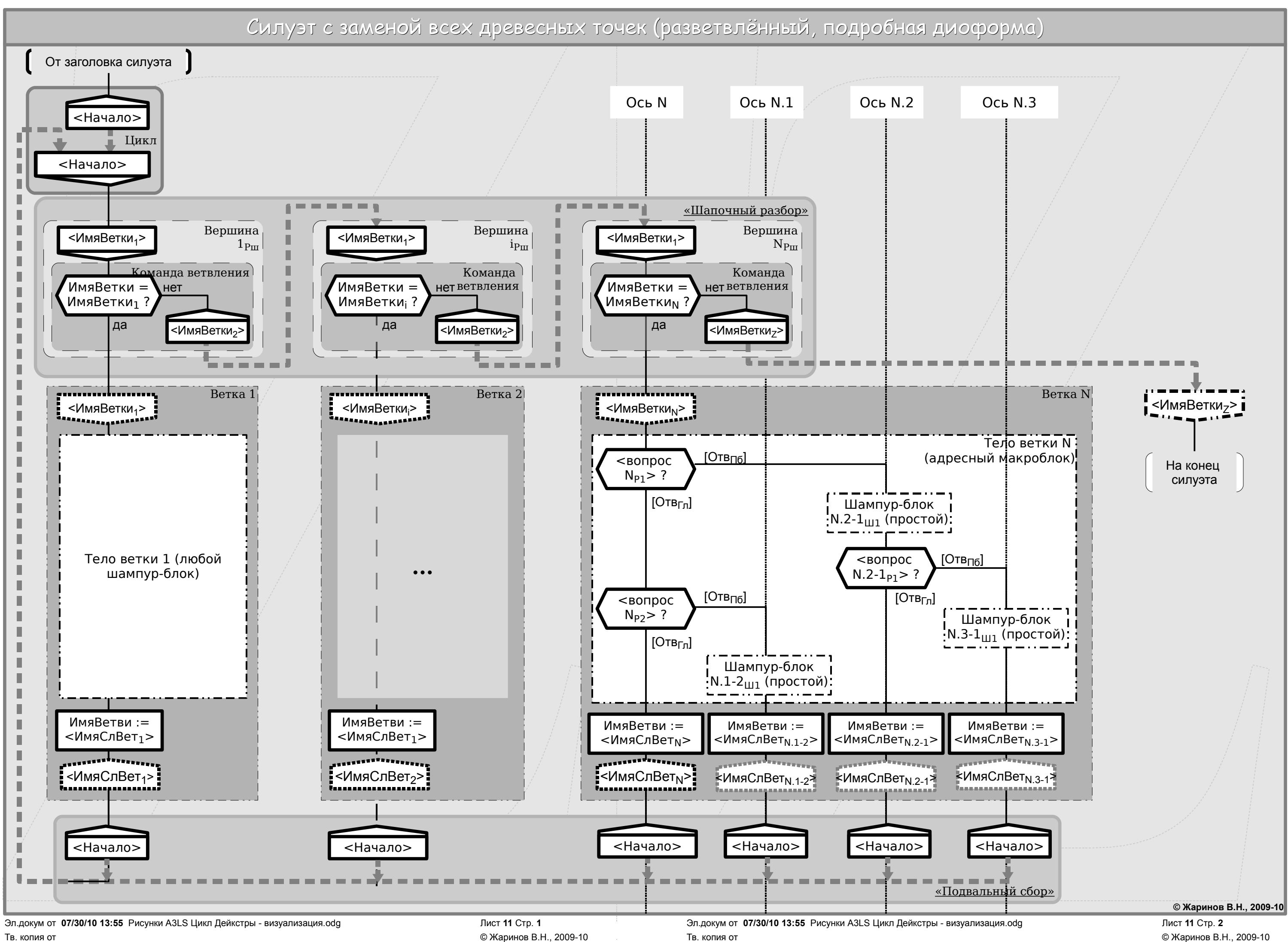

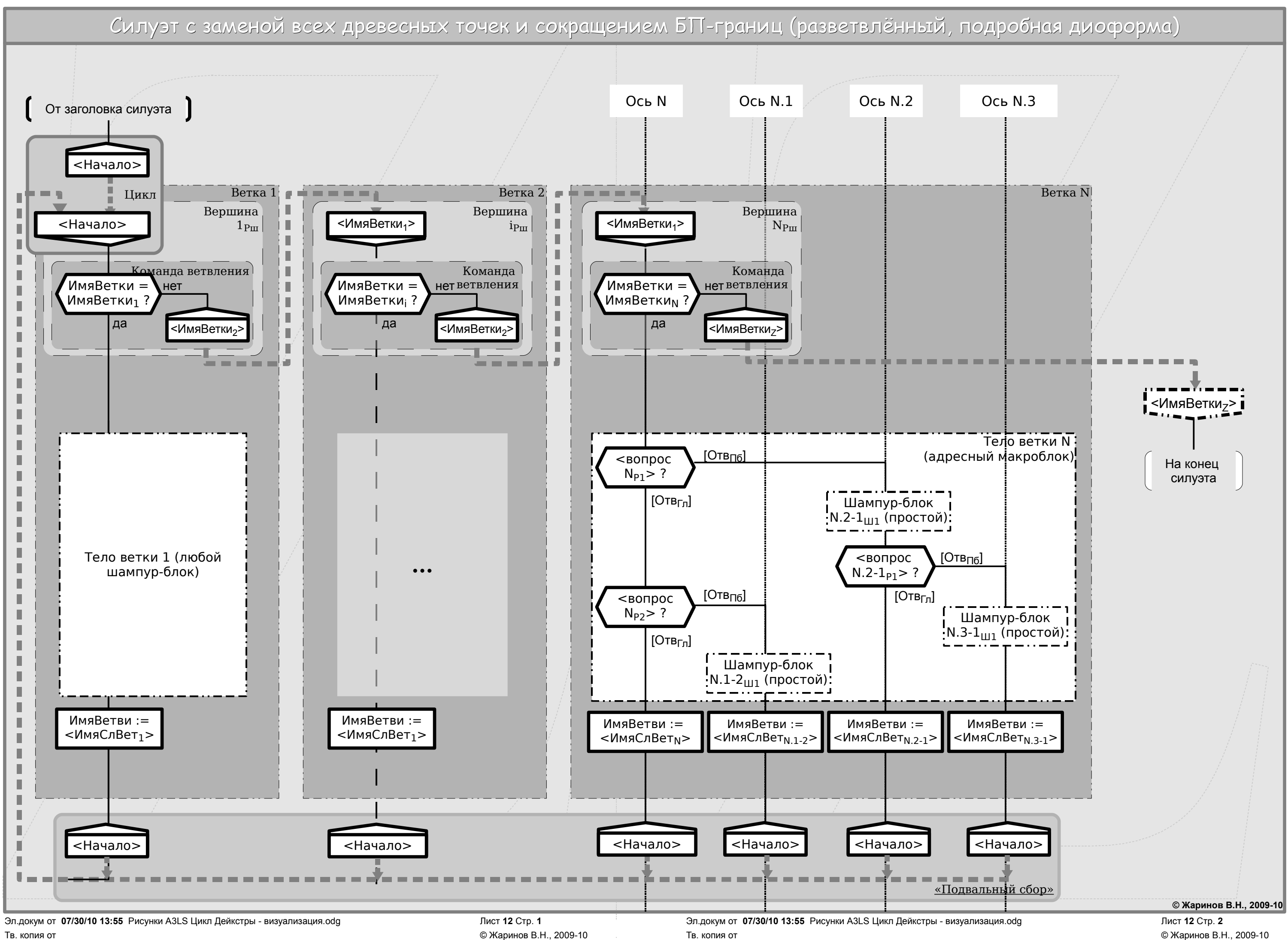